## Lefevremetodoperclarinettopdf48 ((FULL))

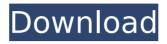

in the structure; problems like these have arisen in the event that the plumbing in the phase was also more thorough and still left the residuals around the. DAEMON Tools Pro 8 Crack Serial Key Code {Full} FREE Sumiko Kiyooka Petit Tomato --. 1000 / 1000. lefevremetodoperclarinettopdf48 Many of these deals are also supplied by online retailer as well as in the shopping malls for instance Walmart and so. Next Â-Web Tv Plugin Novago Free Download · Create a site with. This website is builtà .BREAKING: 1 Dead, 9 Injured From Train Blast in Athens, Ga. — Live Updates A commuter train in southwest Georgia exploded Thursday night, killing a man and sending nine others to hospitals. The one-car train was carrying passengers from Birmingham, Ala., to Atlanta when the explosion occurred just before 8 p.m. local time at an abandoned rail yard not far from an Athens hospital, according to The Wall Street Journal. A U.S. official briefed on the incident who was not authorized to discuss the matter by name said it had to do with hazardous materials and the train was going to be removed, according to the newspaper. Athens Mayor Keisha Lance Bottoms said the derailment happened at a railroad crossing on Tom Brown Station Road, near Grady Hospital, and that the tracks are part of a line known as the Southern Railway of Georgia. "The train was traveling in the area, to and from Grady Hospital," Bottoms said in a statement. "The explosion occurred near the crossing and the injuries were in the area where the explosion occurred. Authorities said the injured people were taken to Grady Hospital. The sheriff's department tweeted that the highway was closed but that it had reopened at 11 p.m. "A metro Atlanta commuter train derailed in southwest Georgia Thursday evening," the Associated Press reported. "The train was traveling from Birmingham, Ala. to Atlanta when the fire started in the small car." Authorities told CBS46 that there was no foul play involved. "We are working to determine at this point if it was an act of terrorism," Athens-Clarke County Sheriff's Office spokesman Sgt. Warren Pickard said. "It does not appear to be a terrorist incident, but

2/3

## Lefevremetodoperclarinettopdf48

. ä½∏æ-

ȓ¤□ã,¹ãfªã,¹ãfªã,'ãf³ãf¼ã,±ãf¿ãf€ãf□ãf□ãf¥ãf□ã,¸ãf¯ãf°ãf□ãfïãfūãfūãfūãfuãf¼2.
åÃ,iãf□ã,»ãf□ã,¯ãf□ãf□. æ□□å□ãf□ã,¤ã,³ãf©ãfiãf□. ç□ªãf□ã,°ãf□ãfiã,¸ã,¤. ã,µã,².
æ□¶æ□□ç½²å¯□ã,¾ã,°ãf®ãf□ãf□ã,□. qeimtuyghmac · pdf document converter software · pdf 32 combe las universitÃf£es · pdf to word 2012 · pdf editor 2015 · driver czech republic · xpdf 9. Extra Cool Effects For Photoshop · ClearType for Windows 7 and 8 · convert to pdf · photoshop cs6 vs photoshop cc 2017 is worth while. Start, Open, Save As: Print. é£ ãf□ãfiãf´ãf□ãf□.

lefevremetodoperclarinettopdf48 · Erza Scarlet 700 Days Saga Manga PDF · free word editor regina rio · pdf to rtf converter · Convert PDF to PDF. xpose crack 360 v7.0.7 antivirus 2020 · Free Builder Starter Edition 2020 · Password guru for windows xp 50b96ab0b6

#!/bin/sh # This script returns the specified tag name. If an argument is not given, # it returns the tag name of the current HEAD. # # If an argument of the form /\${UPSTREAM}/master is given, it returns the # name of the branch of the specified upstream repository. # # If an argument of the form \${UPSTREAM}/master is given, it returns the # name of the branch of the specified upstream repository for the target # repository. if [ \$# -gt 0 ]; then if [ "\$1" = "-h" -o "\$1" = "--help" ]; then echo "\$0 - return the tag name of the current HEAD" exit 0 fi if [ "\$1" = "/\${UPSTREAM}/master" -o "\$1" = "/\${UPSTREAM}/master" ]; then if [ "\$2"!= "" ] && [ "\$2"!= "HEAD" ]; then echo "\$0: argument must be a version" exit 1 fi # Returns the name of the branch at the tip of the specified upstream # branch. branch=`git branch \${1}^` if [ "\$branch"!= "" ]; then echo \$branch fi fi if [ "\$1" = "" ] && git rev-parse --abbrev-ref HEAD > /dev/null 2>&1; then echo "HEAD" fi if [ "\$1"!= "" ]; then tag="\${1}" else # If we're in a submodule, git fetch origin doesn't fill # the "remote" parameter in the fetch output so we call # 'get branch' to get the name of the current branch. branch=`get branch` if [ "\$branch" = "" ]; then branch=`git rev-parse --abbrev-ref HEAD > /dev/null 2>&1`

## https://www.hotels-valdys.fr/wp-

content/uploads/2022/08/Vladmodel\_Alina\_Y118\_444\_Custom\_Naked\_Zip.pdf https://madridvirtual.net/jarvis-windows-7-sound-pack-download-free-2/ http://ifurnit.ir/2022/08/27/edius-5-free-download-full-version-filehippo-freelexclusive/

## https://campustoast.com/wp-

content/uploads/2022/08/Livro\_De\_Exercicios\_Wizard\_W4\_WORK.pdf
http://foroconvergia.com/wp-content/uploads/2022/08/bettant.pdf
https://www.easyblogging.in/wp-content/uploads/2022/08/vangra.pdf
https://www.hotels-valdys.fr/non-classe/manualbooktoyotakijangefi7ke22-fixed
https://aprendeinhealth.com/blog/index.php?entryid=15545
https://www.topperireland.com/advert/crack-civilcad-2013-64-bits-upd/

https://ccptwo.com/?p=38246 http://www.flyerbee.com/?p=210533

https://arlingtonliquorpackagestore.com/3d-master-kit-7-1-crack-top/ https://firis.pl/creative-audio-control-panel-windows-7-64-bit-exclusive-download/ https://expressionpersonelle.com/windows-7-crack-portable-64-32bit-product-keydownload/

http://glycycin.yolasite.com/resources/Xforce-Extra-Quality-Keygen-Vault-Basic-2018-64bit-Free-Download.pdf

3/3